SEARCH INSIDE

Inside Home

Calendar Submit News

Archives

About Us

Employee Resources

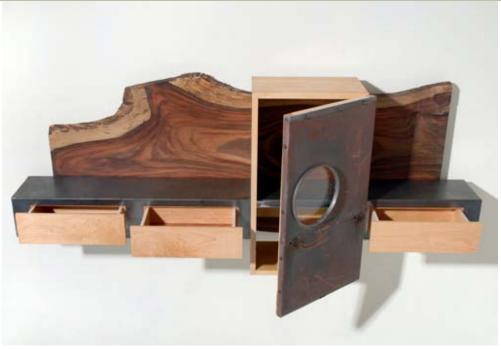

### College of Design well represented at Des Moines Arts Festival

Ten alumni of the College of Design were selected as artists for this year's Des Moines Arts Festival, June 25-27. Two are in the professional artists category; eight, including two May graduates, are in the Emerging Iowa Artists category.

#### Share your tech tips

Got a Word shortcut that saves time? A Google tip that slims results? Share your tips for getting the most out of software and websites.

June 24

#### **Gnomes still popping up in the gardens**

The original collection of two dozen 27-inch gnomes at Reiman Gardens, decorated and painted by central lowa volunteers, gradually is doubling as a second set begins to arrive from more volunteer artists.

June 24

### A final report on achievement in 2005-10 strategic plan

Earlier this month, executive vice president and provost Elizabeth Hoffman gave Iowa State's final progress report on the 2005-10 strategic plan to the state Board of Regents.

### Nominations, applications for Vet Med dean post due July 22

A position description for the Vet Med dean position is online; the search committee requests nominations and applications by July 22.

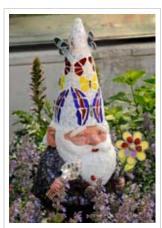

Reiman Gardens' gnomes

#### **Announcements**

- Two weeks remain to buy tickets for multiple Stephens events; singleshow tickets on sale July 12
- Registration open for July 20 Lauren Christian Pork Chop Open
- Wellness session on men's health rescheduled for June 29
- Nonwhite paper collection nets 17 tons for recycling
- Help make pillow case dresses for orphaned African girls this weekend

#### Receptions & open houses

#### Reception

• Richard Barajas, June 30

#### Retirement

- Mary Schrandt-Prouty, June 28
- Terry Dannatt, June 29
- Michael Meetz, June 29
- Linda Reindl, June 30
- Connie Lastine, June 30
- Ken Kirkland, June 30

## **Arts & events**

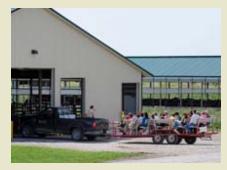

ISU Dairy Farm

#### Celebrating all things dairy

The ISU dairy farm is celebrating dairy month with an open house on Friday, June 25. Tours, children's activities, displays and free samples are part of the celebration.

#### **Honors & awards**

Doug Jacobson

# **Around campus**

- Student attends conference on leading alternative spring breaks
- Five members will join hall of fame in August

## **Inside tools**

Print this edition (PDF)

■ RSS | Twitter

SEARCH INSIDE

June 24, 2010

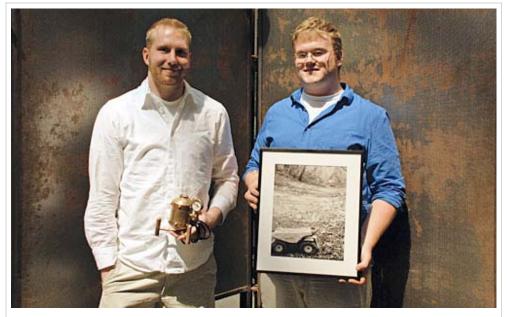

Brian Dreesman (left) and Ryan Gibson are among eight College of Design alumni participating in the Des Moines Arts Festival this weekend as Emerging Iowa Artists. *Photo by Alison Weidemann*.

# An Iowa State presence at the Des Moines Arts Festival this weekend

by Heather Sauer, Design Communications

Eight recent Iowa State art graduates will exhibit their work as Emerging Iowa Artists at the Des Moines Arts Festival, June 25-27 in downtown Des Moines' Western Gateway Park. Festival hours are Friday 4-10 p.m., Saturday 10 a.m.-10 p.m. and Sunday 10 a.m.-5 p.m.

#### More information

- Des Moines Arts Festival
- Emerging Iowa Artists program

Two other Design alumni -- Andrew Kopp, who received a bachelor of fine arts degree in integrated studio arts in 2009, and Chris Vance, who received a BFA in visual studies in 2000 -- are among the 185 professional artists selected to participate in the festival.

In its eighth year, the Emerging Iowa Artists program gives 24 young artists the chance to showcase their talent at one of the country's top arts festivals. The Des Moines event annually attracts more than 200,000 visitors.

The same jury that selects artists for the professional divisions selects the emerging artists. This weekend, the awards jury will present a \$1,000 Best of Show award to the best student artist.

ISU's emerging artists, all of whom received BFA degrees in integrated studio arts, are:

- 2010 graduates Brian Dreesman, Waukee; and Ryan Gibson, Ames
- 2009 graduates Andrew Clarridge, Story City; Jon Lemons, Waukee; Amy McAfee, Ames; Julie

Solberg, Eagan, Minn.; and Christian Vandehaar, Altoona

• 2008 graduate Fumi Ikeshima, Ames

# A great opportunity

For Dreesman, "being accepted into the Emerging Iowa Artists is great. I'm not necessarily thinking I'll sell a lot of work, but it's a great opportunity to get my name out there, make contacts and maybe receive some orders for commissioned pieces."

"It's a real confidence booster," Gibson said. "This is a very competitive show, so to be just coming out of college and be able to network with other artists and build name recognition among the public is a big stepping stone."

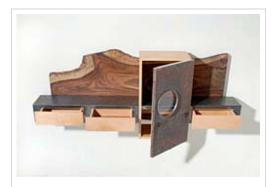

Mediation, by ISU alumnus Brian Dreesman, features Indian rosewood, hard maple, steel, fire safe glass and found objects. Dimensions: 45"x24"x11". Photo by George Ensley.

Dreesman will exhibit wood and metal furniture, such as lamps and coffee tables, and some small-scale metal work, including sculptures, rings and pendants. He often uses found objects to help tell a story with his work.

"A lot of my work relates to the juxtaposition of natural and mechanical qualities, the contrast of wood against metal or found objects against the sleekness of the woods and metals," he said. "I try to keep the design simple but use an element that gives each piece a narrative."

For example, he recently created a couple of small rings and pendants with glass he found on the street, and another piece with an old meter socket cover from an electrical feed to a house.

Gibson will display both traditional black-and-white and color digital photography featuring landscapes and architectural elements "with very little manipulation."

"I try to work with what is already there to create a composition and draw attention to something," Gibson said. "I take my camera and wander until I find something interesting, then move around it until it creates a composition in the window.

"Most of my work is this kind of 'found composition," he continued. "I just observe and try to use the camera to show something in a way that hasn't been seen a million times before."

**SEARCH INSIDE** 

June 24, 2010

# **Share your tech tips**

by Diana Pounds

In all those years working on the keyboard and staring at pixels, you've likely accumulated a trick or two that makes you more productive. Perhaps it's a Word shortcut that saves time. A Google tip that slims results. Or a PowerPoint technique that improves presentations.

If you've got a favorite tip that's useful on the job and might help the rest of us work a little smarter too, send it to <a href="mailto:inside@iastate.edu">inside@iastate.edu</a>. The tips, which should pertain to software programs and websites in common use on campus, will be added to the list below.

Thanks to: The Chronicle of Higher Education, from whom we borrowed this idea. See Chronicle readers' tips.

To get you started, we offer a few favorites from your colleagues.

- PDFs are an easy way to share almost anything -- photos, web pages, PowerPoint presentations, Word files -- with others. I use Adobe Acrobat to convert files to PDF, but there are number of free PDF converters. And many programs, like Word and Photoshop, will allow you to save a file as a PDF.
  - -- Char Hulsebus, registrar's office
- When you use Google, put words in quotation marks to find the right site. For example, the words Northern and Iowa will yield information about the state, the region and other topics, but "Northern Iowa" brings fewer and better results. Also, typing site:.edu along with the search items restricts the responses to educational sites. You can also search using site:.org or site:.com.
  - -- Susan Yager, English and University Honors Program
- It's possible to do a screen capture on just a portion of your monitor. On a PC, simultaneously hit the "alt" and "print screen" keys to capture just the active window. On a Mac, hit CMD-shift-4 and drag the crosshair cursor to highlight exactly what you want to capture.
  - -- Shane Palmer, Information Technology Services
- Sorting in Excel? Click the "Select all" key (the small box at the outside corner of row 1 and column A) to make sure all the data has been selected. CTRL-a (CMD-a on Mac) also will do this.
  - -- Deb Schroeder, mechanical engineering department
- For those of you using Windows, Shareaholic is a great way to add social media functionality to your browser. After adding it to your browser toolbar, simply click on the Shareaholic button to send a web page to e-mail, Facebook, Twitter, Evernote, LinkedIn, Delicious, and many other services.
  - -- Scott McLeod, educational leadership and policy studies
- Dropping low scores in Excel: Situation: You wish to drop the lowest 2 values for each student

from a series of weekly quiz scores. Solution: Use Excel's SMALL function. Its format is SMALL(first cell:last cell;#) where # is a number that indicates which lowest place value to drop, i.e. 1st, 2nd,3rd, etc. in the defined range of values. Begin by filling in all blank score cells with a zero (can do this with a global search and replace). Then define a function which is the sum of the cells range, minus the first smallest number in the range, minus the second smallest number in the range. So your formula might look like: =SUM(B2:F2)-SMALL(B2:F2,1)-SMALL(B2:F2,2). Details.

- -- Karla Embleton, distance education and educational technology
- Print PowerPoint Speaker Notes without Slides: Want to reduce your printing costs when preparing for a speech? Print out your PowerPoint speaker notes with either a thumbnail of the slides, or remove the slide images altogether. Follow these steps.
  - -- Karla Embleton, distance education and educational technology
- Forward WebCT Email: While you cannot send email into WebCT from an external mail program, you can have WebCT forward WebCT mail to your ISU email account. Each user can set this up from their My WebCT screen as follows: click the "My Settings" link in the upper right corner, click "My Tool Options" tab, scroll down and check the "Forward all mail messages to the e-mail address in my profile" box, then scroll down and click the "Save" button. To return to the regular My WebCT screen, click the grey "My WebCT" tab. Details.
  - -- Karla Embleton, distance education and educational technology

SEARCH INSIDE

June 24, 2010

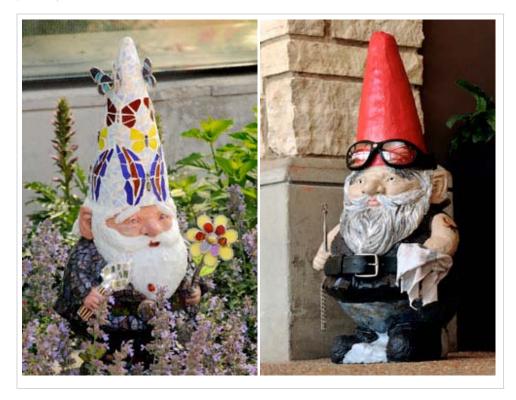

# **Growing group of gnomes**

The collection of 27-inch concrete garden gnomes at Reiman gardens, personalized by individuals and groups around central Iowa, still is growing. The original group of 24 gradually is being complemented this month by another two dozen or so. Pictured here are Bikerbiddle (right), created by Ames High art teacher Jennifer Marksbury; and Gnoble King Harald of the Kiwanians, created by the Ames Town and Country Kiwanis. The "Gnome Sweet Gnome" exhibition, part of the gardens' ornamentation theme this year, runs through mid-October. Daily hours at the gardens through Labor Day are 9 a.m. to 6 p.m. *Photos by Bob Elbert*.

SEARCH INSIDE

June 24, 2010

# Final annual report on strategic plan progress shows improvement

by Anne Krapfl

Earlier this month, executive vice president and provost Elizabeth Hoffman presented the university's last annual report on its 2005-10 strategic plan to the state Board of Regents. By the 2009-10 academic year, Iowa State met or exceeded its goals in numerous areas, including total student enrollment, enrollment of U.S. students of color, employment of faculty of color, sponsored funding income, income from royalties and licensing fees, Iowans served by ISU Extension, number of doctoral degrees awarded, and both articles published and citations of articles published by ISU faculty.

Iowa State fell short of its goals in other areas, including percentage of women among tenured and tenure-track faculty, and one-year retention and six-year graduation rates for students. In some cases, shrinking budgets clearly were one variable in Iowa State's inability to achieve a goal -- for example, the number of tenured and tenure-track faculty, percentages of class sections with 20 or fewer and 50 or fewer students in them, student-to-faculty ratio and the competitiveness of ISU faculty salaries among peer schools.

Hoffman slides for state Board of Regents (PDF)

Regents' agenda document (PDF)

In September, the regent institutions will present their new five-year strategic plans to the board for approval.

#### **Common indicators**

As part of the annual reporting process, the board asked the three regent universities to track nine common academic indicators in their respective plans. Each university set its own goal for each indicator. The common indicators and Iowa State's achievement level for the 2005-10 strategic plan were:

## One-year retention rate of direct-from-high school, entering freshmen

| ISU goal | Fall 2008 | Fall 2007 | Fall 2006 | Fall 2005 |
|----------|-----------|-----------|-----------|-----------|
| 90%      | 84.0%     | 83.5%     | 84.9%     | 83.4%     |

## Six-year graduation rate of direct-from-high school, entering freshmen

| ISU goal | Fall 2003 | Fall 2002 | Fall 2001 | Fall 2000 |
|----------|-----------|-----------|-----------|-----------|
| 72%      | 69.3%     | 67.7%     | 65.6%     | 65.8%     |

#### Racial/ethnic minority U.S. student enrollment as a percentage of total enrollment

| ISU goal | Fall 2009 | Fall 2008 | Fall 2007 | Fall 2006 |
|----------|-----------|-----------|-----------|-----------|
| 10%      | 10.2%     | 9.5%      | 9.3%      | 9.2%      |

# Meeting student financial need (percent of all students' need, as defined in federal application form, funded by ISU scholarships and grants)

| ISU goal | 2009  | 2008  | 2007  | 2006  |
|----------|-------|-------|-------|-------|
| 100%     | 84.0% | 84.0% | 86.0% | 83.8% |

# Racial/ethnic minority tenured and tenure-track faculty as a percentage of total tenured and tenure-track faculty

| ISU goal | Fall 2009 | Fall 2008 | Fall 2007 | Fall 2006 |
|----------|-----------|-----------|-----------|-----------|
| 18%      | 18.4%     | 18.6%     | 17.5%     | 17.5%     |

# Women tenured and tenure-track faculty as a percentage of total tenured and tenure-track faculty

| ISU goal | Fall 2009 | Fall 2008 | Fall 2007 | Fall 2006 |
|----------|-----------|-----------|-----------|-----------|
| 33%      | 28.7%     | 27.7%     | 27.9%     | 27.9%     |

## Faculty salaries as compared to peer institutions (percentage of peer mean)

| ISU goal | 2009 | 2008 | 2007 | 2006 |
|----------|------|------|------|------|
| 102%     | 97%  | 95%  | 94%  | 95%  |

### Total sponsored funding (by fiscal year, in millions)

| ISU goal | 2009    | 2008    | 2007    | 2006    |
|----------|---------|---------|---------|---------|
| \$300    | \$305.2 | \$274.1 | \$272.0 | \$279.7 |

# Income from royalties/licensing fees (rolling 3-year average, in millions)

| ISU goal | 2009   | 2008   | 2007   | 2006  |
|----------|--------|--------|--------|-------|
| \$10     | \$12.3 | \$11.9 | \$10.3 | \$5.2 |

All 24 of Iowa State's annual performance indicators, including a six- to 12-year history of achievement in each, are illustrated in Hoffman's presentation to the board (PDF) and in the regents' June agenda item No. 18 (PDF).

# IOWA STATE UNIVERSITY

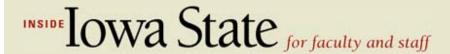

SEARCH INSIDE

June 17, 2010

# Nominations, applications for Vet Med dean post due July 22

The search committee charged with finding the next dean of the Veterinary Medicine college encourages nominations and applications for the position by July 22.

A position description is available on the provost's search website. Nominations or comments about the search can be submitted to the committee at this same website, or by e-mail to vmdean@iastate.edu. Applications should be submitted on Iowa State's jobs website.

Business dean Labh Hira is co-chair of the search committee. Associate provost Dave Holger will assist until the associate provost for academic personnel (successor to Susan Carlson, the other co-chair) is in place.

Final candidates likely will visit campus this fall. The intent is to have a new dean in place by Jan. 1, 2011, when dean John Thomson will retire from the post. Thomson will remain on the ISU faculty.

SEARCH INSIDE

June 24, 2010

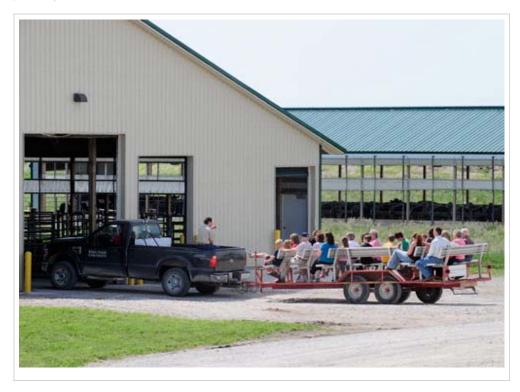

# Celebrating all things dairy

The ISU dairy farm is celebrating dairy month with an open house on Friday, June 25 (6-11 a.m.). Last year's event, pictured above, attracted an estimated 1,200 visitors. Tours of the milking parlor and barns begin at 6:30 a.m. Children's activities, free samples of dairy products and educational displays will be a part of an ag discovery center, open from 7 to 11 a.m. The dairy farm is located at 52470 260th St. (south of Ames and Highway 30, between University Boulevard and State Avenue). *Photo by Bob Elbert*.